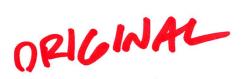

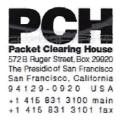

## DNSSEC Key Ceremony Script Monday, November 23, 2015

Sign In to Facility

| Step | Activity                                                                                                    | Initial | Time (PST) |
|------|----------------------------------------------------------------------------------------------------|---------|------------|
| 1    | FO has all participants sign in on Facility Sign-In<br>Sheet before entering the Key Management Facility.                                                                                                    | 1       | 9;32       |
| 2    | FO reviews emergency evacuation procedures and other relevant information with participants.                                                                                                    | 1       | 9:45       |
| 3    | FO collects and stores participants' cell phones and<br>computers outside the Key Management Facility.<br>Cameras and other recording devices are permitted<br>in the Key Management Facility.<br>SC may retain and use a computer during the<br>ceremony. | 1       | 9',3 9     |
| 4    | FO verifies the functioning of audio and video recording.                                                                                                    | 1       | 9:45       |

#### Enter the Key Management Facility

| Step | Activity                                                                                                    | Initial | Time (PST) |
|------|----------------------------------------------------------------------------------------------------|---------|------------|
| 5    | As the participants enter the Key Management<br>Facility, the EW verifies the identity of each by<br>examining a government-issued photo identification,<br>notes the type and number of each piece of<br>identification, and the participant's entry time on the<br>Participant Signature Sheet.<br>Participants should not sign the sheet until the end<br>of the ceremony.<br>As the participants are identified each is issued an<br>identification vest. | 17      | 9,'42      |

### Ground Rules

| Step | Activity                                                                                                    | Initial | Time (PST) |
|------|----------------------------------------------------------------------------------------------------|---------|------------|
| 6    | CA previews ground rules and break procedures with participants.                                                                                                    |         |            |
|      | - We follow the script step by step.                                                                                                    |         |            |
|      | <ul> <li>Each step is read aloud by CA prior to its performance.</li> </ul>                                                                                                    |         |            |
|      | - Upon the completion of each step, its completion<br>and the time of completion are announced for the<br>record, and the EW records the completion time and<br>initials his copy of the script.                                     | 11      | 0          |
|      | <ul> <li>If any participant notices a problem or believes that<br/>an error has occurred, that participant should<br/>interrupt immediately, and the participants should<br/>agree upon a resolution prior to proceeding.</li> </ul> | 7       | 9:97       |
|      | <ul> <li>Any significant discrepancies or deviations from the<br/>script will be recorded by the EW on the provided<br/>Exception Sheets.</li> </ul>                                                                                 |         |            |
|      | - Questions and suggestions for improvement are welcome at any time, will be incorporated into the record, and contribute to the quality of this and future ceremonies.                                                              |         |            |

## Verify Time and Date

| Step | Activity                                                                                                    | Initial | Time (PST) |
|------|----------------------------------------------------------------------------------------------------|---------|------------|
| 7    | EW reads aloud and records the date<br>(month/day/year) and time (UTC) using an NTP-<br>synchronized clock visible to all. Participants verify<br>that the time is correct.<br>Date: $\frac{11/23/20/5}{17:47}$<br>Time: $\frac{17:47}{11}$<br>While this and previous steps are recorded using<br>local time, subsequent steps and any associated<br>logs follow this common source of time and are<br>recorded in UTC. | 4       | 9;7)       |

### Verify UPS

| Step | Activity                                                                                                    | Initial | Time (UTC) |
|------|----------------------------------------------------------------------------------------------------|---------|------------|
| 8    | If there is a UPS (uninterruptible power supply), then                                                                                                    |         |            |
|      | <ul> <li>CA verifies that the UPS is connected to and receiving power from the electric grid and that it is charged.</li> <li>CA verifies that the audio recorder is receiving power from the UPS.</li> </ul> | 11      | 17:48      |

## Remove Equipment from Safe

| Step | Activity                                                                                                    | Initial | Time (UTC) |
|------|----------------------------------------------------------------------------------------------------|---------|------------|
| 9    | SC opens the safe and records this action as an entry in the safe's log sheet.                                                                                                    | A       | 17:49      |
| 10   | SC collects the following items from the safe:                                                                                                    | 1       |            |
|      | - KSK-HSM-01B-SJC HSM                                                                                                    |         |            |
|      | - boot-DVD                                                                                                    |         |            |
|      | - laptop                                                                                                    |         |            |
|      | and any other items that may be required,<br>indicating removal of each with any applicable TEB<br>or serial numbers in the safe's log sheet. SC also<br>provides any necessary power supplies and cables.<br>Equipment is placed on the work surface visible to<br>all partipants.                                                                      | A       | 17:53      |
|      | If the immediately preceeding key ceremony was<br>also held in this same facility, the HSMFD is also<br>collected from the safe. If the preceeding key<br>ceremony was performed in a different facility, any<br>HSMFD from the preceeding key ceremony may be<br>used, provided it's still in its TEB and the TEB<br>number and integrity are verified. |         |            |
| 11   | CA reads out KSK-HSM-01B-SJC HSM TEB and<br>serial numbers while EW checks that they match<br>those recorded in the script from the most recent key<br>ceremony performed at this site.<br>TEB# A4128457<br>Serial# K1011066                                                                                                    | Jt      | 17:54      |
| 12   | CA reads out boot-DVD, laptop, and HSMFD TEB<br>numbers while EW checks that they match those<br>recorded in the script from the most recent key<br>ceremony performed at this site.<br>DVD TEB# A28410717                                                                                                    | 4       | [8:01      |
|      | Laptop TEB# A4128458                                                                                                    |         |            |
|      | HSMFD TEB# A28410722<br>A 2 8 4 1 0 7 1 8                                                                                                    |         |            |

## Collect OP Cards

| Step | Activity                                                                                                    | Initial | Time (UTC) |
|------|----------------------------------------------------------------------------------------------------|---------|------------|
| 13   | CA collects OP cards from COs, reading out and<br>comparing TEB numbers with those recorded in the<br>most recent ceremony each participated in,<br>reproduced for convenience in the appendices of<br>this document. Different COs may appear on<br>different pages. Note any discrepancies. CA places<br>the OP cards in plain view on the work surface,<br>removing cards from TEBs, discarding used TEBs<br>but saving warning slips for reuse. | 4       | 8:10       |

## Set Up Laptop

| Step | Activity                                                                                                    | Initial | Time (UTC) |
|------|----------------------------------------------------------------------------------------------------|---------|------------|
| 14   | CA removes the boot-DVD and laptop from their<br>TEBs, showing participants that the laptop contains<br>no boot devices.                                                                                       |         |            |
|      | CA places the boot-DVD and the laptop on the work<br>surface, connects laptop power to the UPS. Any<br>external monitor or projector may be powered from<br>either the grid (or the UPS if it's large enough). | 4       | 8:19       |
|      | Power the laptop on, booting it from the DVD.                                                                                                    |         |            |
|      | During the boot process, make sure the output on<br>the laptop screen is also visible on any external<br>monitor or projector.                                                                                 |         |            |
|      | Booting from the DVD may generate warnings of kernel crash, which can be ignored if it continues to boot.                                                                                                    |         |            |
| 15   | CA logs in as root.                                                                                                    | 1       | 18:21      |
| 16   | CA opens a terminal window.                                                                                                    | 11      | 18:21      |
|      | •                                                                                                    |         |            |

| 17 | CA verifies the time zone, date, and time on the laptop and synchronizes it if necessary.                                                                                                    |     |       |
|----|----------------------------------------------------------------------------------------------------|-----|-------|
|    | Display the current time and timezone:                                                                                                    | ,   |       |
|    | date                                                                                                    |     |       |
|    | If the timezone is not set to UTC:                                                                                                    |     |       |
|    | cd /etc/                                                                                                    |     | 14.24 |
|    | rm localtime                                                                                                    |     |       |
|    | ln -s /usr/share/zoneinfo/UTC localtime                                                                                                    |     | [0,-1 |
|    | Set time to match the wall clock:                                                                                                    |     |       |
|    | date mmddHHMMYYYY                                                                                                    |     |       |
|    | Verify:                                                                                                    |     |       |
|    | date                                                                                                    |     |       |
| 18 | CA disables screen saver by typing                                                                                                    |     |       |
|    | xset s off                                                                                                    |     |       |
|    | (while sleep 1800;do xset -dpms;done&)                                                                                                    |     |       |
|    | Then closes the window by typing                                                                                                    |     |       |
|    | exit                                                                                                    |     |       |
|    | Now, using the GUI menu, in                                                                                                    | X   | 18:26 |
|    | "System" -> "Preferences" -> "Screensaver"                                                                                                    |     |       |
|    | uncheck "activate screen saver when computer is idle"                                                                                                    | ,   |       |
|    | Click "Close". In                                                                                                    |     |       |
|    | "System" -> "Preferences" -> "More Preferences" -> "Power Management"                                                                                                    |     |       |
|    | Ensure both sliders in "Running on AC" are set to "never".                                                                                                    |     |       |
|    | Click "Close".                                                                                                    |     |       |
| 19 | CA opens a terminal window, which we will refer to<br>as the "checksum window". In this window the CA<br>starts the calculation of the sha256 checksum of the<br>boot-DVD. This calculation takes about 9 minutes to<br>complete and the results will be verified in a later<br>step; this step is considered complete as soon as<br>the command is issued. | -1/ | 18;26 |
|    | sha256sum /dev/cdrom                                                                                                    |     |       |
|    | 1                                                                                                    |     |       |

| 20 | CA connects USB hub to laptop.                                                                                                    |   | 18:27 |
|----|----------------------------------------------------------------------------------------------------|---|-------|
|    | CA removes HSMFD from its TEB, connects it to the<br>laptop, and waits for operating system to recognize<br>the FD. CA lets participants view contents of<br>HSMFD then closes FD window. | ł | 8.'32 |

### Start Logging Terminal Session

| Step | Activity                                                                                                    | Initial | Time (UTC) |
|------|----------------------------------------------------------------------------------------------------|---------|------------|
| 22   | CA opens a new terminal window, which we will<br>refer to as the "command window". In this window<br>the CA will change the default directory to the<br>HSMFD and start capture of terminal output to a file:<br>cd /media/HSMFD<br>script script-20151123.log | J.      | 8:33       |

### Start Logging HSM Output

| Step | Activity                                                                                                    | Initial | Time (UTC) |
|------|----------------------------------------------------------------------------------------------------|---------|------------|
| 23   | CA inspects the HSM TEB for evidence of tampering<br>and removes the HSM from its TEB; discards the<br>TEB and connects the ttyUSB0 null modem serial<br>adaptor and cable.       | 1/      | 18:34      |
| 24   | CA connects the ttyUSB0 null modem serial adaptor<br>and cable to the laptop, completing the serial<br>connection between laptop and HSM.                                         | H       | 18;35      |
| 25   | CA opens a new terminal window, which we will<br>refer to as the "ttyaudit window". In this window the<br>CA will start logging HSM serial output by executing<br>cd /media/HSMFD | Y       | 18:36      |
|      | ttyaudit /dev/ttyUSB0                                                                                                    |         |            |
|      | Note: Do not unplug USB serial port adaptor from the laptop until instructed, as this causes logging to stop.                                                                     |         |            |

### Verify DVD checksum

| Step | Activity                                                                                                    | Initial | Time (UTC) |
|------|----------------------------------------------------------------------------------------------------|---------|------------|
| 26   | In the "checksum window" CA uses the "hexread" program to have the sha256 checksum of the boot-<br>DVD read aloud by the laptop.                          |         |            |
|      | ./hexread                                                                                                    |         |            |
|      | CA will paste the checksum into the "hexread" program at the appropriate prompt.                                                                          |         |            |
|      | If the "hexread" program fails, CA will read the checksum aloud, four digits at a time.                                                                   | 11      |            |
|      | EW verifies that the checksum of the boot-DVD is:                                                                                                    | Th      | 8.40       |
|      | 7DE4 31F9 C33D DFEF                                                                                                    | //      |            |
|      | 9089 AB56 13A3 8126                                                                                                    |         |            |
|      | 708A 3AC1 A784 38A7                                                                                                    |         |            |
|      | B9C9 2A4F 52A1 F87C                                                                                                    |         |            |
|      | Participants may compare this with the boot-DVD checksum calculated during Key Ceremony 6, reproduced for convenience in the appendices of this document. |         |            |
|      | CA closes the terminal window by typing                                                                                                    |         |            |
|      | exit                                                                                                    |         |            |

### Connecting offline HSM (KSK-HSM-01B-SJC)

| Step | Activity                                                                                                    | Initial | Time (UTC) |
|------|----------------------------------------------------------------------------------------------------|---------|------------|
|      | CA connects UPS power to the HSM. Status<br>information will appear in the "ttyaudit window" and<br>the "Ready" LED on the will HSM blink. After its self-<br>test the HSM will display the text "Set Online"<br>indicating that the HSM is in the initialized state and<br>the "Ready" LED will be off. | 1/      | 8:4/       |

### Activate HSM

| Step | Activity                                                                                                    | Initial | Time (UTC) |
|------|----------------------------------------------------------------------------------------------------|---------|------------|
| 28   | CA sets the HSM online using the "Set Online" menu<br>item and three of the OP cards. The "Ready" LED<br>should illuminate.                                                                  |         |            |
|      | Use OP cards 1, 4 and 7, and PIN 11223344.                                                                                                    | 11      | 8:44       |
|      | Note that the HSM will always refer to cards 1, 2 and 3, regardless of our numbering.                                                                                                    | 4       | 10.17      |
| 29   | CA connects Ethernet cable between laptop and<br>HSM and tests network connectivity between laptop<br>and HSM by entering                                                                    | 0.      |            |
|      | ping 192.168.0.2                                                                                                    | 16      | 18:46      |
|      | in the "command window" and looking for responses.<br>Press Ctrl-C to stop the ping program.                                                                                                 | 1       | ,          |
| 30   | CA inserts the flash drive labeled "SCRIPTS" into a free USB slot and waits for operating system to recognize the FD. When the new window for the mounted device appears, close that window. | Th      | 8;48       |
| 31   | CA copies the compressed scripts from the drive labeled "SCRIPTS" and calculates the checksum of the tar file.                                                                               | 41      | 18,50      |
|      | ls /media/SCRIPTS                                                                                                    | 4       | 101        |
|      | cp -p /media/SCRIPTS/scripts-<br>20151123.tar.gz .                                                                                                    |         |            |
|      | sha256sum scripts-20151123.tar.gz                                                                                                    |         |            |

## Start generating Keys and Keybundles

| Step | Activity                                                                                                    | Initial          | Time (UTC) |
|------|----------------------------------------------------------------------------------------------------|------------------|------------|
| 32   | CA copies the shell scripts that will generate new keys and bundles by executing:                                                                                                    |                  |            |
|      | tar -xzvof scripts-20151123.tar.gz                                                                                                    |                  |            |
|      | cp -p makeallhsmfiles /opt/dccom                                                                                                    |                  |            |
|      | cp -p exkey /opt/dccom                                                                                                    |                  |            |
|      | cp -p keybundle-generate.20141212<br>/opt/dccom                                                                                                    | $\mathcal{A}$    | 8:53       |
|      | mkdir /tmp/pch                                                                                                    | $\boldsymbol{l}$ | /          |
|      | cp -p 20151123.kc_script_gen.out /tmp/pch                                                                                                    |                  |            |
|      | cp -p /opt/dnssec/aep.hsmconfig /tmp/pch                                                                                                    |                  |            |
| 33   | CA copies the encrypted ZSKs by executing:                                                                                                    | 1                |            |
|      | cd /tmp/pch                                                                                                    | 11               | 19:16      |
|      | makeallhsmfiles                                                                                                    |                  | 110.00     |
| 34   | CA starts key and signature generation by executing:                                                                                                    | ,                |            |
|      | keybundle-generate.20141212 <<br>20151123.kc_script_gen.out                                                                                                    | AI               | 19.18      |
|      | The data file contains a line for each zone for which<br>ZSKs will be rolled or generated. The process of<br>generating ZSKs and KSKs and creating keybundles<br>(KSK signed DNSKEY RRsets) will take some time.<br>KSKs and ZSKs will automatically be received by the<br>laptop in encrypted form and deleted from HSM as<br>each zone is completed. The keys are stored in<br>/tmp, which is a memory based file system. | 4                |            |
|      | this step is considered complete as soon as the command is issued.                                                                                                    |                  |            |

### **Re-Package OP Cards**

| Step | Activity                                                                                                    | Initial | Time (UTC) |
|------|----------------------------------------------------------------------------------------------------|---------|------------|
| 35   | CA places each OP card with pre-printed warning<br>slip in its own new TEB and reads the TEB number<br>aloud. The EW records each TEB number in the<br>smart card sign out sheet in his copy of the script,<br>reading it aloud for verification and taking the TEB<br>tear-off strip for his records. | 11      | 9:37       |

#### **Re-Distribution of Cards**

| Step | Activity                                                                                                    | Initial | Time (UTC) |
|------|----------------------------------------------------------------------------------------------------|---------|------------|
|      | CA calls each CO to retrieve their smart cards. As<br>each CO receives and inspects their cards, they<br>verify, date and sign the EW's copy of the sign out<br>sheet and the EW initials each entry. | 14      | 19:38      |

### Smart Card Sign Out Sheet

| CO# | Card Type | TEB #     | Printed Name    | Signature | Date             | Time | EW |
|-----|-----------|-----------|-----------------|-----------|------------------|------|----|
| CO1 | OP 1 of 7 | A28410764 | Steve FELDMAN   | A         | 11/23/15         | 1938 | 1  |
| CO4 | OP 4 of 7 | A28410763 | Eric ALLMAN     | En P.alh  | 11/23/15         | 1930 | 1  |
| C07 | OP 7 of 7 | A28410762 | Gaurab UPADHAYA | 2 ···     | <b>1</b> 1/23/15 | 1938 | 1  |

### Optionally leave facility

| Step Activity                                                                                                 | Initial | Time (UTC) |
|----------------------------------------------------------------------------------------------------|---------|------------|
| 37 Optionally, all participants can now leave the roor the room is closed and sealed until everyone's return. | n if    | 19:40      |

## Pack and store Keys and Keybundles

| <ul> <li>38 CA waits for key generation script to complete.</li> <li>39 CA generates the archive destined for the signing HSMs by executing:</li> <li>tar -cvzf /media/HSMFD/20151123.kb.tar.gz</li> <li>*.keybundle.tar.gz</li> <li>*.keybundle.tar.gz</li> &lt;</ul> | Step | Activity                                                                      | Initial | Time (UTC) |
|----------------------------------------------------------------------------------------------------|------|-------------------------------------------------------------------------------|---------|------------|
| HSMs by executing:       tar - cvzf / media/HSMFD/20151123.kb.tar.gz         zsk*.hsm *.keybundle.tar.gz       zsk*.hsm *.keybundle.tar.gz         *.keybundle.tar.gz.sha256 2> errors       The redirection of stder to the "errors" file is to capture any error messages which may result. This file should be empty, and if so, should be deleted:       Image: Comparison of the source of the source of the                                                                                                    | 38   | CA waits for key generation script to complete.                               | 11      | 22:00      |
| zsk*.hsm *.keybundle.tar.gz         *.keybundle.tar.gz.sha256 2> errors         The redirection of stderr to the "errors" file is to capture any error messages which may result. This file should be empty, and if so, should be deleted:       Image: Category Category Categ                                                                                                    | 39   |                                                                               |         |            |
| capture any error messages which may result. This file should be empty, and if so, should be deleted:       Image: Caterors file should be empty, and if so, should be deleted:         cat errors file should be empty, and if so, should be deleted:       Image: Caterors file should be empty, and if so, should be deleted:         40       CA archives all results including encrypted KSKs for future use by executing:       Image: Caterors file should be deleted:         41       CA creates a snapshot of any changes to DB files by executing:       Image: Caterors file should be deleted:         41       CA creates a snapshot of any changes to DB files by executing:       Image: Caterors file should be deleted:         cd /media/HSMFD       Image: Caterors file should be deleted:       Image: Caterors file should be deleted:         cd /media/HSMFD       Image: Caterors file should be deleted:       Image: Caterors file should be deleted:         cd /media/HSMFD       Image: Caterors file should be deleted:       Image: Caterors file should be deleted:         cd /media/HSMFD       Image: Caterors file should be deleted:       Image: Caterors file should be deleted:         d2       CA calculates checksums of all files on the HSMFD:       Image: Cateror file should be deleted:       Image: Cateror file should be deleted:         findtype f -print0   xargs -0 -n 50       Image: Cateror file should be deleted:       Image: Cateror file should be deleted:         sha256sum *       Finally, to keep an eye on avai                                                                                                    |      | <pre>zsk*.hsm *.keybundle.tar.gz</pre>                                        | 11      |            |
| Immerrors       40       CA archives all results including encrypted KSKs for future use by executing:         tar -cvzf       /media/HSMFD/20151123.session.tar.gz . 2>       7         cat errors       rmmerrors       20:59         cat errors       rmmerrors       20:59         41       CA creates a snapshot of any changes to DB files by executing:       7       27:00         cd /media/HSMFD       tar -czf 20151123.KSK-HSM-01B-SJC.db.tar.gz *.db       7       27:00         42       CA calculates checksums of all files on the HSMFD:       7       21:65         findtype f -print0   xargs -0 -n 50       7       7       21:65         If that command fails, the following will suffice instead:       sha256sum *       7       21:65                                                                                                    |      | capture any error messages which may result. This                             |         | 20,00      |
| 40       CA archives all results including encrypted KSKs for future use by executing:         tar -cvzf       /media/HSMFD/20151123.session.tar.gz . 2>         errors       cat errors         cat errors       rm errors         41       CA creates a snapshot of any changes to DB files by executing:         cd /media/HSMFD       dual 20:59         tar -czf 20151123.KSK-HSM-01B-       Jule 21:00         sJC.db.tar.gz *.db       Jule 21:00         42       CA calculates checksums of all files on the HSMFD:         findtype f -print0   xargs -0 -n 50       Jule 21:05         If that command fails, the following will suffice instead:       sha256sum *         Finally, to keep an eye on available space, execute:       Jule 21:05                                                                                                    |      | cat errors                                                                    | 1       |            |
| future use by executing:         tar -cvzf         /media/HSMFD/20151123.session.tar.gz . 2>         errors         cat errors         rm errors         41       CA creates a snapshot of any changes to DB files by executing:         cd /media/HSMFD         tar -czf 20151123.KSK-HSM-01B-         SJC.db.tar.gz *.db         42       CA calculates checksums of all files on the HSMFD:         findtype f -print0   xargs -0 -n 50         sha256sum         If that command fails, the following will suffice         instead:         sha256sum *         Finally, to keep an eye on available space, execute:                                                                                                    |      | rm errors                                                                     |         |            |
| /media/HBMFD/20151123.session.tar.gz . 2>       7       20:59         errors       rm errors       7       20:59         41       CA creates a snapshot of any changes to DB files by executing:       7       20:59         cd /media/HSMFD       7       20:59       7         tar -czf 20151123.KSK-HSM-01B-SJC.db.tar.gz *.db       7       20:59         42       CA calculates checksums of all files on the HSMFD:       7       21:65         findtype f -print0   xargs -0 -n 50       7       7       21:65         If that command fails, the following will suffice instead:       sha256sum *       7       21:65                                                                                                    | 40   | CA archives all results including encrypted KSKs for future use by executing: | ٨       |            |
| rm errors       41       CA creates a snapshot of any changes to DB files by executing:       7       24         cd /media/HSMFD       7       24:00       7         tar -czf 20151123.KSK-HSM-01B-SJC.db.tar.gz *.db       7       24:00         42       CA calculates checksums of all files on the HSMFD:       7       7         findtype f -print0   xargs -0 -n 50       7       7       21:65         If that command fails, the following will suffice instead:       8       7       21:65         sha256sum *       Finally, to keep an eye on available space, execute:       7       21:65                                                                                                    |      | /media/HSMFD/20151123.session.tar.gz . 2>                                     | 1       | 20:59      |
| 41       CA creates a snapshot of any changes to DB files by executing:       7       21:00         cd /media/HSMFD       7       21:00       7         tar -czf 20151123.KSK-HSM-01B-SJC.db.tar.gz *.db       7       21:00       7         42       CA calculates checksums of all files on the HSMFD:       7       7       7         findtype f -print0   xargs -0 -n 50       7       7       7       7         If that command fails, the following will suffice instead:       8       7       21:05       7         sha256sum *       Finally, to keep an eye on available space, execute:       7       7       7       7                                                                                                    |      | cat errors                                                                    | '/      |            |
| executing:       cd /media/HSMFD         tar -czf 20151123.KSK-HSM-01B-       J/         SJC.db.tar.gz *.db       J/         42       CA calculates checksums of all files on the HSMFD:         findtype f -print0   xargs -0 -n 50         sha256sum         If that command fails, the following will suffice         sha256sum *         Finally, to keep an eye on available space, execute:                                                                                                    |      | rm errors                                                                     |         |            |
| tar -czf 20151123.KSK-HSM-01B-<br>SJC.db.tar.gz *.db       24,000         42       CA calculates checksums of all files on the HSMFD:<br>findtype f -print0   xargs -0 -n 50<br>sha256sum       1         If that command fails, the following will suffice<br>instead:<br>sha256sum *<br>Finally, to keep an eye on available space, execute:       21:65                                                                                                    | 41   |                                                                               | 11      |            |
| SJC.db.tar.gz *.db         42       CA calculates checksums of all files on the HSMFD:         findtype f -print0   xargs -0 -n 50         sha256sum         If that command fails, the following will suffice         sha256sum *         Finally, to keep an eye on available space, execute:                                                                                                    |      | cd /media/HSMFD                                                               |         | 20:00      |
| findtype f -print0   xargs -0 -n 50<br>sha256sum<br>If that command fails, the following will suffice<br>instead:<br>sha256sum *<br>Finally, to keep an eye on available space, execute:                                                                                                    |      |                                                                               | 9       |            |
| sha256sum         If that command fails, the following will suffice         instead:         sha256sum *         Finally, to keep an eye on available space, execute:                                                                                                    | 42   | CA calculates checksums of all files on the HSMFD:                            | 1       |            |
| instead:<br>sha256sum *<br>Finally, to keep an eye on available space, execute:                                                                                                    |      | findtype f -print0   xargs -0 -n 50<br>sha256sum                              | 1       | 21.65      |
| Finally, to keep an eye on available space, execute:                                                                                                    |      |                                                                               |         | 21.00      |
|                                                                                                    |      | sha256sum *                                                                   |         |            |
| df -h                                                                                                    |      | Finally, to keep an eye on available space, execute:                          |         |            |
|                                                                                                    |      | df -h                                                                         |         |            |

| 43 | CA deletes the files on the SCRIPTS FD and<br>unmounts by executing: | a 1           |       |
|----|----------------------------------------------------------------------|---------------|-------|
|    | rm —rf /media/SCRIPTS/*                                              | $\mathcal{A}$ | 21:05 |
|    | umount /media/SCRIPTS                                                | 11            | Lind  |
|    | and removes the SCRIPTS FD for reuse.                                |               |       |

### Return HSM to a Tamper Evident Bag

| Step | Activity                                                                                                    | Initial | Time (UTC) |
|------|----------------------------------------------------------------------------------------------------|---------|------------|
| 44   | CA presses the RESTART button on the HSM and<br>waits for the self-test to complete. CA then<br>disconnects the HSM from power and laptop (serial<br>and Ethernet), placing the HSM into a new TEB and<br>sealing it. | 1       | 2.(:08     |
|      | CA reads out TEB number and HSM serial number<br>and allows participants to verify them while the EW<br>records the TEB and HSM serial numbers here:<br>TEB# <u>A4128460</u><br>HSM Serial#: <u>K1011066</u>          | 11      | 21:09      |

### Stop Recording Serial Port Activity

| Step | Activity                                                                                                    | Initial | Time (UTC) |
|------|----------------------------------------------------------------------------------------------------|---------|------------|
| 46   | CA terminates HSM serial output capture by disconnecting the USB serial adaptor from the laptop. CA then exits out of the "ttyaudit window". | 1       | 21:10      |

### Display HSM Flash Drive Contents

| Step | Activity                                               | Initial | Time (UTC) |
|------|--------------------------------------------------------|---------|------------|
| 47   | CA displays contents of HSMFD by executing:<br>ls -ltr | 1       | 21:10      |
|      |                                                        |         |            |

### Stop Logging Terminal Output

| Step | Activity                                                                             | Initial | Time (UTC) |
|------|--------------------------------------------------------------------------------------|---------|------------|
| 48   | CA stops logging terminal output by typing "exit" in the "command window":           | 1       | 21:11      |
|      | exit                                                                                 | 1       | 21,11      |
| 49   | CA calculates sha256 checksum of the logfile by executing:                           | /       |            |
|      | sha256sum script-20151123.log                                                        | 11      |            |
|      | CA may use the "hexread" program to read the hash of the checksum, or read it aloud. |         | 21:14      |
|      | EW records the sixty-four digit hash:                                                |         | 6          |
|      | ARC9 172F 18A4 1B15                                                                  |         |            |
|      | 33B6 F281 9594 DIED                                                                  |         |            |
|      | 0376 8156 3FEA B840                                                                  |         |            |
|      | 8E86 5817 AZFB 37CA                                                                  |         |            |

Backup HSM Flash Drive Contents

| Step | Activity                                                                                                    | Initial    | Time (UTC) |
|------|----------------------------------------------------------------------------------------------------|------------|------------|
| 50   | CA plugs a blank FD labeled "HSMFD" into the laptop waits for it to be recognized by the operating system as HSMFD_ and copies the contents of the HSMFD to the blank drive by executing: | <i>k</i> I |            |
|      | cp -Rp * /media/HSMFD_                                                                                                    | AF         | - 11/0     |
|      | CA then unmounts new FD using                                                                                                    |            | 21:19      |
|      | umount /media/HSMFD_                                                                                                    |            |            |
|      | CA then removes HSMFD_ from the laptop and<br>places it a new TEB and seals; reads out TEB<br>number and shows item to participants while the EW<br>records the TEB number here:          |            |            |
|      | тев# <u>А2841073</u> 8                                                                                                    |            |            |
|      | This copy will later be stored in the on-site audit bundle.                                                                                                    |            |            |

| 51 | CA performs this activity a second time to create a second copy.<br>TEB# <u>A 28410739</u><br>This copy will later be stored in the off-site audit bundle.                                 | A  | 21:22  |
|----|----------------------------------------------------------------------------------------------------|----|--------|
| 52 | CA performs this activity a third time to create a third copy.<br>TEB# <u>A28410740</u><br>This copy will later be stored in the EW audit bundle.                                          | 1  | 21:24  |
| 53 | CA performs this activity a fourth time to create a fourth copy.<br>TEB# <u>A 28410754</u><br>This copy will later be placed in the safe.                                                  | 14 | 21.'25 |
| 54 | CA performs this activity a fifth time to create a fifth copy.<br>TEB# <u>A 28410755</u><br>This copy will later be sent to the other KSK generating country.                              | 1  | 2[:28  |
| 55 | CA performs this activity a sixth time to create a sixth copy.<br>TEB# <u>A 25410756</u><br>This copy will later be CA's copy. CA will later upload the contents to the published archive. | 1  | 21:29  |

- - -

## Return HSMFD to a Tamper Evident Bag

| Step | Activity                                                                                                    | Initial | Time (UTC) |
|------|----------------------------------------------------------------------------------------------------|---------|------------|
| 56   | CA unmounts HSMFD by executing:                                                                             |         |            |
|      | cd /tmp                                                                                                    | 11      |            |
|      | then                                                                                                    | 11      | 21:30      |
|      | umount /media/HSMFD                                                                                         | 1       |            |
| 57   | CA removes HSMFD and places it in a new TEB and seals; reads out TEB number and shows item to participants. | 16      | 21:35      |
|      | EW records TEB # here.                                                                                      | 11      | 21         |
|      | TEB# <u>A 28410757</u>                                                                                      |         |            |
|      |                                                                                                    |         |            |

### Return Boot-DVD to a Tamper Evident Bag

| Step | Activity                                                                                                    | Initial | Time (UTC) |
|------|----------------------------------------------------------------------------------------------------|---------|------------|
| 58   | CA executes:                                                                                                    | 11      |            |
|      | shutdown -h now                                                                                                    | 16      | 21:37      |
|      | removes DVD and turns off laptop.                                                                                                    | 4       |            |
| 59   | CA places boot-DVD in new TEB and seals; reads<br>out TEB number and shows item to participants.<br>EW records TEB number here:<br>TEB# <u>A 284/0758</u> | 4       | 21:39      |

### Return Laptop to a Tamper Evident Bag

| Step | Activity                                                                                                    | Initial | Time (UTC) |
|------|----------------------------------------------------------------------------------------------------|---------|------------|
| 60   | CA disconnects power and any other connections<br>from laptop and puts laptop in new TEB and seals;<br>reads out TEB number and shows item to<br>participants.<br>EW records TEB number here:<br>TEB# <u>A 4128461</u> | A       | 21:42      |

### Return Power Supplies, USB Hub, and Cables

| Step | Activity                                                                                                    | Initial | Time (UTC) |
|------|----------------------------------------------------------------------------------------------------|---------|------------|
| 61   | CA places HSM power supply and laptop power<br>supply, USB hub, serial cable, USB serial adapter,<br>power and networking cables in a bag. This need not<br>be a TEB as it is only used for convenience. | 17      | 21:45      |
| 62   | SC returns items to the safe. SC records return of<br>each item on the safe's log with TEB number, name<br>of item, date, time, and signature with a second<br>participant initialing each entry.        |         |            |
|      | - KSK-HSM-01B-SJC HSM                                                                                                    | 1       | 1:10       |
|      | - laptop                                                                                                    | 11      | 21.99      |
|      | - original HSMFD above                                                                                                    | p       |            |
|      | - fourth HSMFD backup                                                                                                    | / /     |            |
|      | - DVD                                                                                                    |         |            |
|      | Power supplies and cables need not be stored in the safe if space is constrained.                                                                                                    |         |            |
| 63   | SC records a closing action as an entry in the safe's<br>log sheet and returns the log sheet to the safe. SC<br>closes safe. EW verifies that it is locked.                                              | 1       | 21:49      |
|      | -                                                                                                    |         |            |

### Sign-Out on Participant Signature Sheet

| Step | Activity                                                                                                    | Initial | Time (UTC) |
|------|----------------------------------------------------------------------------------------------------|---------|------------|
| 64   | All participants leave the Key Management Facility,<br>and on the Participant Signature Sheet note their<br>exit time and sign. | 1       | 21:52      |

### Stop Audio-Visual Recording

| Step | Activity                            | Initial | Time (PST) |
|------|-------------------------------------|---------|------------|
| 65   | FO stops audio and video recording. | 1       | 21:53      |
|      |                                     | 1       |            |

## Script review

| Step | Activity                            | Initial | Time (UTC) |
|------|-------------------------------------|---------|------------|
|      | CA reviews EWs script and signs it: | V       | 2156       |

## Sign Out of Facility

| Step | Activity                                                                                                    | Initial | Time (PST) |
|------|----------------------------------------------------------------------------------------------------|---------|------------|
| 67   | FO returns phones, computers, and any other items<br>to participants and logs their exit times on the facility<br>sign-in sheet. Participants return identification vests<br>to the FO. Participants are now free to depart. | 74      | 21:57      |

### Copy and Store the Script

| Step | Activity                                                                                                    | Initial | Time (PST) |
|------|----------------------------------------------------------------------------------------------------|---------|------------|
| 68   | EW makes at least three color copies of his script:<br>one for the off-site audit bundle, one for the on-site<br>audit bundle, one for himself, copies for other<br>participants as requested, and delivers the original to<br>the SC. | 11      | 1:57       |
|      | The two audit bundles each contain:                                                                                                    | Th      | 10 - S     |
|      | - output of signer system - HSMFD                                                                                                    | /       |            |
|      | - copy of EWs key ceremony script                                                                                                    |         |            |
|      | - audio-visual recording                                                                                                    |         |            |
|      | - logs from the Facility Physical Access Control                                                                                                    |         |            |
|      | - SC attestation (A.2 below)                                                                                                    |         |            |
|      | - the EW attestation (A.1 below)                                                                                                    |         |            |
|      | all in a TEB labeled "Key Ceremony 11/23/2015",<br>dated and signed by EW and CA. One bundle will be<br>stored by the SC along with equipment. The second<br>bundle will be kept securely offsite.                                     |         |            |
|      | The fifth copy of the HSMFD will be sent to the other key signing facility.                                                                                                    |         |            |
|      | CA retains any remaining materials (e.g. extra<br>HSMFD) for next key ceremony preparation and<br>analysis.                                                                                                    |         |            |

# Appendix A: Key Ceremony Script Attestation (by EW)

I hereby attest that the Key Ceremony was conducted in accordance with this script and that any excpetions which may have occurred were accurately and properly documented on the attached Script Exception Forms.

| Printed Name: Larry W Jordan |
|------------------------------|
| Signature:                   |
| Date:                        |

#### CALIFORNIA ALL-PURPOSE ACKNOWLEDGMENT

**CIVIL CODE § 1189** 

A notary public or other officer completing this certificate verifies only the identity of the individual who signed the document to which this certificate is attached, and not the truthfulness, accuracy, or validity of that document.

| State of California<br>County of | Mateo      | ))                                        |   |
|----------------------------------|------------|-------------------------------------------|---|
| On 11/23/20                      | before me, | Larry W. Jordan                           |   |
| Date                             | 11.11. 6   | Here Insert Name and Title of the Officer | / |
| personally appeared              | William E. | Woodcock                                  |   |
|                                  |            | Name(s) of Signer(s)                      |   |

who proved to me on the basis of satisfactory evidence to be the person(s) whose name(s) is/are subscribed to the within instrument and acknowledged to me that he/she/they executed the same in his/her/their authorized capacity(ies), and that by his/her/their signature(s) on the instrument the person(s), or the entity upon behalf of which the person(s) acted, executed the instrument.

I certify under PENALTY OF PERJURY under the laws of the State of California that the foregoing paragraph is true and correct.

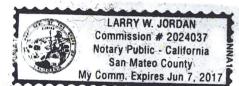

WITNESS my hand and official seal.

Signature Signature of Notary Public

Place Notary Seal Above

#### OPTIONAL .

Though this section is optional, completing this information can deter alteration of the document or fraudulent reattachment of this form to an unintended document.

#### **Description of Attached Document**

| Title or Type of Document:              | Document Date:                      |
|-----------------------------------------|-------------------------------------|
| Number of Pages: Signer(s) Other Than I | Named Above:                        |
| Capacity(ies) Claimed by Signer(s)      |                                     |
| Signer's Name:                          | Signer's Name:                      |
| Corporate Officer — Title(s):           | Corporate Officer — Title(s):       |
| Partner —      Limited      General     | Partner —      Limited      General |
| Individual     Attorney in Fact         | Individual     Attorney in Fact     |
| □ Trustee □ Guardian or Conservator     | □ Trustee □ Guardian or Conservator |
| □ Other:                                | □ Other:                            |
| Signer Is Representing:                 | Signer Is Representing:             |
|                                         |                                     |

©2014 National Notary Association • www.NationalNotary.org • 1-800-US NOTARY (1-800-876-6827) Item #5907

# Appendix B: Access Control System Attestation (by SC)

I have reviewed the physical access control system and not found any discrepancies or anything else out of the ordinary.

Attached is the audited physical access log.

Printed Name: BILL WOODCOCA Signature:

Date: Nov 23 2015

#### **DNSSEC Key Ceremony Script**

Monday, November 23, 2015

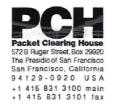

## 1600 Shattuck Avenue Facilities Sign-In Sheet

| Role | Name            | Signature                                   | Date    | Entry Time<br>PST | Exit Time<br>PST |
|------|-----------------|---------------------------------------------|---------|-------------------|------------------|
| FO   | Peter ROWLAND   |                                             | 15      | 1:38              | 14:00            |
| CA2  | Ashley JONES    |                                             | 15      | 9:32              | 4:00             |
| EW   | Larry JORDAN    |                                             | 15      | 931               | 14:00            |
| CO1  | Steve FELDMAN   | Personally identifiable information redacte | d<br>15 | 9:32              | 13:51            |
| CO4  | Eric ALLMAN     |                                             | 15      | 9:32              | 13755            |
| C07  | Gaurab UPADHAYA |                                             | 15      | 9:32              | 19:00            |
| SC1  | Bill WOODCOCK   | · //////                                    | 15      | 9:32              | 13:51            |

Packet Clearing House

DNSSEC Key Ceremony Script

Internet

| Name             | Enter    | Exit         | Initial | Time  |
|------------------|----------|--------------|---------|-------|
| Bin Weadach      | d        | 19:001       |         | 19:40 |
| Ashar Tomos      |          | X            |         | 1940  |
| Stere Fellin     | N        | ×            | -       | 1940  |
| Gauras Upadhaya  | U        | $\times$     |         | 1941  |
| Evic Allman      |          | X            |         | 1941  |
| hArry Jordan     |          | $\checkmark$ |         | [9.4] |
| BILL Weader      | ×        |              |         | 29:51 |
| Gerr Feldun      | X        |              |         | 2051  |
| Erc Allman       | $\times$ |              |         | 20:51 |
| LArry Jordon     | ×        |              |         | 20:52 |
| Ashley Toyey     | $\times$ |              |         | 20:53 |
| Gaurab Opadha, a | X        |              |         | 20:56 |
|                  |          |              |         |       |
|                  |          |              |         |       |
|                  |          |              |         |       |
|                  |          |              |         |       |

## PCH DNSSEC Key Ceremony Entry/Exit Log

DNSSEC Key Ceremony 14

Monday, November 23, 2015

| Role | Name            | Citizen<br>ship | Signature                 | Form of<br>Identification | ldentification<br>Number | Date      | Entry Time<br>UTC | Exit Time<br>UTC |
|------|-----------------|-----------------|---------------------------|---------------------------|--------------------------|-----------|-------------------|------------------|
| CA2  | Ashley JONES    |                 |                           |                           |                          | 511/23/15 | 7.39              | 21.52            |
| EW   | Larry JORDAN    |                 |                           |                           | þ                        | 11/23/15  | 1738              | z1.'52           |
| CO1  | Steve FELDMAN   |                 |                           |                           | -                        | 11/23/15  | 1741              | 2(51             |
| CO4  | Eric ALLMAN     |                 | Personally identifiable i | nformation red            | acted                    | 11/23/15  | 17:41             | 21:5Z            |
| C07  | Gaurab UPADHAYA |                 |                           |                           | )C                       | 11/23/15  | (7.42             | 21:52            |
| SC1  | Bill WOODCOCK   |                 |                           |                           | 3                        | 11/23/15  | (7:41             | 21:57            |
|      |                 |                 |                           |                           |                          |           |                   |                  |

# **Participant Signature Sheet**

Packet Clearing House

Page 1 of 1

## **PCH DNSSEC Key Ceremony Script Exception Form**

| Step | Activity                                                                                                    | Initial | Time   |
|------|----------------------------------------------------------------------------------------------------|---------|--------|
| 1    | EW Describes exception and action here:<br>WE DISCOVERED AT STER 337HAT<br>THERE WAS AN ERPOR IN THE<br>"MAKERALHSMERIES" FRE ON THE<br>SCRIPTS FD.<br>WE DISCOVERED THAT IT CONTRINCO<br>4 "IFTLENAME" VARIABLE WHICH WAS<br>(NCORRECTLY SET.<br>WE OUPLICATED "MAKE ALL HSMERIES<br>WITH THE NEW NAME<br>"MAKERAL INSM FILES. EDISTI23"<br>WE SET THE "FILENAME" VARIABLE<br>IN THE NEW COPY, AND PANTHE<br>NEW COPY, LEAVING THE<br>OFICINAL COPY UN MODIFIED. |         | /9:2.8 |
| 2    | EW notes date and time of key ceremony exception<br>and signs here:<br>Signature:                                                                                                    | 14      | 9:28   |

## \* End of DNSSEC Key Ceremony Script Exception \*

## **PCH DNSSEC Key Ceremony Script Exception Form**

| Step | Activity                                                                                                    | Initial | Time  |
|------|----------------------------------------------------------------------------------------------------|---------|-------|
| 1    | EW Describes exception and action here:<br>Script Key Ceremony<br>#14 was in Error, Stop<br>#12 ref. TEB # A28 41072<br>which was HSMFD copy<br>#4 4 instead of TEB #<br>A284 10718 | 1       | 18:01 |
| 2    | EW notes date and time of key ceremony exception<br>and signs here:<br>Signature:                                                                                                   | 4       | [8:0] |

# \* End of DNSSEC Key Ceremony Script Exception \*

# Appendix C:

# **Abbreviations Used in This Document**

## Roles

- CA Ceremony Administrator
- EW External Witness
- SC Security Controller
- CO Crypto Officers
- FO Facilities Officer
- R Registry Representative

# **Other Abbreviation**

- TEB Tamper Evident Bag
  - (MMF Industries, item #2362010N20 small or #2362011N20 large)
- HSM Hardware Security Module
- FD Flash Drive
- AAK Adapter Authorization Key
- SMK Storage Master Key
- OP Operator
- SO Security Operator

# Appendix D: Letter and Number Pronunciation

| Character | Call Sign   | Pronunciation |
|-----------|-------------|---------------|
| A         | Alfa        | AL-FAH        |
| В         | Bravo       | BRAH-VOH      |
| C         | Charlie     | CHAR-LEE      |
| D         | Delta       | DELL-TAH      |
| E         | Echo        | ECK-OH        |
| F         | Foxtrot     | FOKS-TROT     |
| G         | Golf        | GOLF          |
| Ĥ         | Hotel       | HOH-TEL       |
| 1         | India       | IN-DEE-AH     |
| J         | Juliet      | JEW-LEE-ETT   |
| ĸ         | Kilo        | KEY-LOH       |
| L         | Lima        | LEE-MAH       |
| М         | Mike        | MIKE          |
| Ν         | Novemb      | NO-VEM-BER    |
| 0         | er<br>Oscar | OSS-CAH       |
| P         | Papa        | РАН-РАН       |
| Q         | Quebec      | KEH-BECK      |
| R         | Romeo       | ROW-ME-OH     |
| S         | Sierra      | SEE-AIR-RAH   |
| т         | Tango       | TANG-GO       |
| U         | Uniform     | YOU-NEE-FORM  |
| V         | Victor      | VIK-TAH       |
| W         | Whiskey     | WISS-KEY      |
| Х         | Xray        | ECKS-RAY      |
| Y         | Yankee      | YANG-KEY      |
| Z         | Zulu        | ZOO-LOO       |
| 1         | One         | WUN           |
| 2         | Two         | ТОО           |
| 3         | Three       | TREE          |
| 4         | Four        | FOW-ER        |
| 5         | Five        | FIFE          |
| 6         | Six         | SIX           |
| 7         | Seven       | SEV-EN        |
| 8         | Eight       | AIT           |
| 9         | Nine        | NIN-ER        |
| 0         | Zero        | ZEE-RO        |

# Appendix: E Card Distribution from Key Ceremony 1

| Step | Activity                                                                                                    | Initial | Time   |
|------|----------------------------------------------------------------------------------------------------|---------|--------|
| 103  | Due to limited number of personnel at this key<br>oeremony, cards will be distributed in groups that<br>maintain multi-person control requirements. A<br>subsequent key coremony will redistribute cards to their<br>final holders. Each group of cards shall be placed in<br>another TEB whose numbers are recorded below on<br>the EW's script. | 14      | 8:371  |
| 104  | SMK1, SD1, OP1<br>TEB# _ A 2.1 09 49 86<br>go to CO1, Stove FELDMAN.                                                                                                    | -11     | 8:390  |
| 105  | SMK5, SO5, OP5<br>TEB# <u>A 2/094983</u><br>are entrusted to CO1, Steve FELDMAN, for<br>conveyance to CO5, Stephan SOMOGYL                                                                                                    | 1/      | 8:43 M |
| 106  | SMK2, SO2, OP2<br>TEB# A 21094985<br>go to CO2, Michael SINATRA.                                                                                                    | -1/     | 8:45p  |
| 107  | SMK3, SO3, OP3<br>TEB# <u>A 2109 4984</u><br>ge to CO3, Kim DAVIES.                                                                                                    | 11      | 8:46 p |
| 108  | SMK6, SO6, OP6<br>TEB# A 2.1 D 94982<br>are entrusted to CO3, Kim DAVIES, for conveyance to<br>CO6, LEONG Keng Thai                                                                                                    | 1       | 8:48/1 |
| 109  | SMK 4. SO4. OP4<br>TEB# A 2/0 94980<br>go to CO4, Jonny MARTIN.                                                                                                    | 4       | 8:49pm |
| 110  | SMK7, SO7, OP7<br>TEB# A 2_10 9 4 9 81<br>are entrusted to CO4, Jonny MARITIN, for conveyance<br>to CO7, Gaurab UPADHAVA.                                                                                                    | Y       | 8:500  |

# Appendix: F Smart Card Sign Out Sheet from Key Ceremony 1

|                                                      | DNS   | SEC Key C              | Ceremony Script |                      |              | Tuesda  | ıy. April 26, 201 |
|------------------------------------------------------|-------|------------------------|-----------------|----------------------|--------------|---------|-------------------|
|                                                      | Sm    | art Ca                 | rd Sign Out !   | Sheet                |              |         |                   |
|                                                      | ça,   | Card Type              | TEB+            | Presided Name        | Signature    | Date    | Time EW           |
|                                                      | CO1   | GP t of 7              | A21095013       | Sheve FELCMAN        | Phr.         | 4/25/11 | 105041            |
| .[                                                   | CO1   | SO 1 of 7              | A21095012       | Show FELDMAN         | the          | 4/25/11 | 16.               |
| 41 <sup>,000,000,000,000,000,000,000,000,000,0</sup> | CON   | SMK T OF 7             | A21095011       | Sheve FELDMAN        | 10-          | 4/25/11 | 20.56 7           |
|                                                      | C03   | OP 2 of 7              | A21095010       | Michael SINATEA      | Not AND      | 425/11  | 201557            |
| 1                                                    | 003   | \$0.2 of 7             | A21095009       | Michael SINATRA      | Mille Ch.    | 4/25/11 | 20:5572           |
| -                                                    | 002   | SMK 2 of 7             | A21095008       | Michael SINATRA      | Asphine B.S. | 4/25/11 | 20153-74          |
|                                                      | C-0/8 | OP3077                 | A21095007       | Kim DAVIES           | leth         | 425/11  | 852 11            |
| 1                                                    | COS   | 80 3 of 7              | A210950 DG      | Kim OAVIES           | 140L         | 425/11  | 852 H             |
| -                                                    | .cos  | SMK 3 of 7             | A21095004       | Kim CIAVIES          | Hel          | 4/25/11 | 8:52 1/           |
|                                                      | 004   | OP 4 of 7              | A21095005       | Jorry MARTIN         | Imp          | 4/25/11 | 8:58 1            |
| 1                                                    | CO4   | SC-4 of 7              | A21095003       | JOINTY MARTIN        | MIL          | 405/11  | 8:58 1            |
| -                                                    | 004   | SMK 4 of 7             | A 21095002      | Jurity MAPITIN       | MA           | 4/25/11 | 8:58 4            |
|                                                      | 005   | 0#5d/7                 | A21095001       | Steve FELOMAN        | the          | 4/25/11 | W:507             |
| I                                                    | COS   | 50 5 df 7              | A210 95000      | Same FELDMAN         | the          | 4/25/11 | 2056 Th           |
|                                                      | COS   | SMK 5 of 7             | A 210 94999     | Sleve FELDMAN        | Los          | 4/25/11 | 20:8-4            |
|                                                      | COB   | CP <sup>e</sup> £ist 7 | A21094998       | KGm DIAWIES          | HAL          | 405/11  | 853 11            |
| l                                                    | 008   | SO 6 of 7              | A21094997       | Kim DAVIES           | Fill-        | 425/11  | 5:53 TV           |
|                                                      | 006   | SMK 6 of 7             | A 210 94 996    | Kim DAVIES           | Et.          | 405/11  | 855 \$            |
|                                                      | 007   | OP 7 of 7              | AZ1094995       | Jonny MARTIN         | Jul.         | 4/25/11 | 8:58 4            |
| 1                                                    | CO7   | 507 <i>31</i> 1        | A21094994       | <b>Јепту МАРТР</b> 4 | JWR.         | 4/25/11 | 8.58 7            |
|                                                      | 007   | BMK 7 of 7             | A 21094 193     | Jorny MARTIN         | JMQ.         | 425/11  | 8:58 7            |

Packet Clearing House

Page 30 of 34

r

# Appendix: G Smart Card Sign Out Sheet from Key Ceremony 2

| Smart Card Sign Out Sheet           Out Of Last Type         TEB #         Printed Varies         Super Varies         Colspan="2">Term         Colspan="2"           A         A         A         192.049.35         Steve FELDMAN         Super Varies         Super Varies |
|----------------------------------------------------------------------------------------------------|
| 4949 000 00 2007 A19204433 Morrier SALETRA ALF WOLD AND DOLLAS TO DOLLAS TO                                                                                                    |
| 494 cos cos and A19204433 Monue SALTAL ACTUALDS & SOOT DOLLAG TO                                                                                                    |
| 4947 COS 003007 A19204433 MORENS ALGUNDED SANTA ALGUNDED SANTA DOLLAS TA                                                                                                    |
| 494 cos 00 3 ml 7 A19204433 Moran SANTA ACTUDIDE SOM DOLLAR TO                                                                                                    |
| A192 COS OF SUNT A19204933 Morran SANTRA ACTUALITY SOOTI DOLLA TA<br>A192 COS BOZUT A19204931 Morran SANTRA ACTUALITY SOOTI DOLLA TA<br>A192 COS BOZUT A19204931 Morran SANTRA ACTUALITY SOOTI DOLLA TA<br>A194 COS SANCZUT NOTAN SOUTI ALLA SOOTI DOLLA TA                                                                                                    |
| A192 000 502017 A19204931 Methan Starting Mile BS de 30011 Days                                                                                                    |
| 4941 COS SAME 2 007 WICHARE ESEATINA 50071                                                                                                    |
| 91 / COA CRANT B192D4922 SOM WASTON LITA of SOME ONE OF                                                                                                    |
| 1020 CON CONT A17 209932 2000 WASTON - WWW. 2000 OSO TO                                                                                                    |
| AT CONSOLAT A19204930 any MATTER JUL, SOOT OSS 7                                                                                                    |
| CO4 SMK # dF 7 JORRY MARTIN SCROTT                                                                                                    |
| 0494 000 0000 A19204929 mate 200000 - 200 000 000 000 000 000                                                                                                    |
| A19204941 000 000007 A19204929 5000000 55 000000 0001 0001 0001 0001                                                                                                    |
| CO5 58WK 5 of 7 31600 SCMOCKY1 \$200775                                                                                                    |
| CD7 OF 7 of 7 Junny MAREN 50001                                                                                                    |
| CO7 50 Fer H Jorny MARTIN 5/30/11                                                                                                    |
| CO7 SMK Far F Jorry MARTIN 500/H                                                                                                    |

# Appendix: H Smart Card Sign Out Sheet from Key Ceremony 3

DNSSEC Key Ceremony Script

Monday, June 20, 2011

#### **Smart Card Sign Out Sheet**

| CO# | Card Type | TEB #      | Printed Name    | Signature | Date    | Time  | EW |
|-----|-----------|------------|-----------------|-----------|---------|-------|----|
| CO1 | OP 1 of 7 | A 19204876 | Steve FELDMAN - | the       | 6/20/11 | 67.51 | A  |
| СОЗ | OP 3 of 7 | A 19204874 | Kim DAVIES      | the       | 6/20/11 | 0751  | M  |
| CO4 | OP 4 of 7 | A19204872  | Jonny MARTIN    | J.W.C.    | 6/20/11 | 07:49 | M  |
| CO6 | OP 6 of 7 | A 16204870 | LIM Choon Sai   | -AR.      | 6/20/11 | 07.50 | N  |
| C07 | OP 7 of 7 | A19204868  | Gaurab UPADHAYA | G.        | 6/20/11 | 07.49 | E  |

ENCLOSING BAGS:

- CO1: A 19204875
- CO 3: A 19204873
- CO 4: A19204871
- (06: A19204869
- 607: A19204867

Packet Clearing House

Page 10 of 17

# Appendix: I Smart Card Sign Out Sheet from Key Ceremony 4

DNSSEC Key Ceremony Script

Friday, January 20, 2012

#### **Re-Package OP Cards**

| Step | Activity                                                                                                    | In | tial | Time (UTC) |
|------|----------------------------------------------------------------------------------------------------|----|------|------------|
| 60   | CA places each OP card with instruction slip in its own<br>new TEB and records the number in the smart card sign<br>out sheet below. | 1  | ŀ    | 20:43      |

#### **Re-Distribution of Cards**

| Step | Activity                                                                                                    | Initial | Time (UTC) |
|------|----------------------------------------------------------------------------------------------------|---------|------------|
| 61   | CA calls each CO to return their smartcards. As each<br>CO receives and inspects their cards, they fill out the<br>sign out sheet below and EW initials their entry.<br>Note new outer bags in sheet below. | 1/      | 20:51      |

#### **Smart Card Sign Out Sheet**

| CO# | Card Type | TEB #     | Printed Name    | Signature   | Date    | Time | EW |
|-----|-----------|-----------|-----------------|-------------|---------|------|----|
| CO2 | OP 2 of 7 | A19204950 | Michael SINATRA | MOLDES.SA   | 1/20/12 | 2051 | 1  |
| CO2 | SO 2 of 7 | A19204952 | Michael SINATRA | under 8 Sut | 1/20/12 | 2051 | P  |
| CO4 | OP 4 of 7 | A19204949 | Jonny MARTIN    | All         | 1/20/12 | 2049 | 4  |
| CO4 | SO 4 of 7 | A19204953 | Jonny MARTIN    | Jeul.       | 1/20/12 | 2049 | T  |
| CO5 | OP 5 of 7 | A19204951 | Stephan SOMOGY  | Smi         | 1/20/12 | 2046 | V  |
|     | SO 5 of 7 | A19204954 | Stephan SOMOGYI | SSM         | 1/20/12 | 2076 | 7  |

OUTSIDE BAG

Packet Clearing House

Page 10 of 20

# Appendix: J Smart Card Sign Out Sheet from Key Ceremony 5

| DNS  | SEC Key (                            | Ceremony Script                                       |                                            |                           | I       | Friday, A     | April 27, 2012       |
|------|--------------------------------------|-------------------------------------------------------|--------------------------------------------|---------------------------|---------|---------------|----------------------|
| Sma  | art Card S                           | Sign Out Sheet                                        |                                            |                           |         |               |                      |
| CO#  | Card Type                            | TEB #                                                 | Printed Name                               | Sig                       | inature | Date          | Time EW              |
|      | OP 1 of 7                            | A19204955                                             | Steve FELDMAN                              | the                       | ×       | 4/27/12       | 1844 14              |
| COI  | Outer<br>SOI of 7<br>bay             | 31 2567                                               | Steve FELDMAN                              | Al                        | A       | 4/27/12       | 1844 TK              |
|      | OP 3 of 7                            | A3112566                                              | Kim DAVIES                                 | (A)                       | 2       | 4/27/12       | 18:46 2              |
| CO3  | Outer<br>303 of 7<br>Bug             | A311257                                               |                                            | HA                        |         | 4/27/12       | 18:40 2              |
|      | OP 4 of 7                            | A31/2565                                              | Jonny MARTIN                               | J-11.                     | h       | 4/27/12       | 18:47                |
|      | 90100<br>50-4 of 7<br>619            | A3112593                                              | Jonny MARTIN                               | JN                        | Q.      | 4/27/12       | 18:47                |
| Sign | Out on F                             | Participant Sign                                      | stura Shaat                                |                           |         |               |                      |
| Step | -Out on r                            | Participant Sign                                      | ctivity                                    |                           | Initial |               |                      |
| 60   | All partic<br>sign the<br>exit time. | ipants leave the<br>Participant Signa                 | Key Managemen<br>ature Sheet, and r        | t Facility,<br>note their | 4       | 1             | fime (UTC)<br>8 : 50 |
| 61   | CA revie<br>CA Signa                 | ws EWs script ar                                      | nd signs it.                               |                           | 1       | $\frac{1}{1}$ | 8:52                 |
| Sian | Out of F                             | Acility                                               |                                            |                           | ,       |               |                      |
| Step |                                      |                                                       | tivity                                     |                           | Initial | т             | ime (UTC)            |
| 62   | participar                           | ns phones, laptop<br>nts and logs their<br>to depart. | os, and other item<br>r exit times. Partic | is to<br>pants are        | 11      | Articular A   | 8:53                 |
| Stop | Audio Vi                             | icual Poperding                                       |                                            |                           | ,       |               |                      |
| Step | Addio- Vi                            | isual Recording                                       | tivity                                     |                           | Initial |               | ALT OL               |
| 63   | SA stops                             | audio and video                                       |                                            |                           | Initial |               | ime (UTC)            |
|      |                                      |                                                       |                                            | 1                         | /       |               |                      |
|      |                                      |                                                       |                                            |                           |         |               |                      |

# Appendix: K Smart Card Sign Out Sheet from Key Ceremony 5-1

| Ster |                    | on of Cards                                                                                                    |                                        |           |         |         |          |     |
|------|--------------------|----------------------------------------------------------------------------------------------------|----------------------------------------|-----------|---------|---------|----------|-----|
|      |                    | Acti                                                                                                    |                                        |           | Initial |         | Time (U1 | °C) |
| 63   | each CO<br>out the | each CO to return<br>D receives and insp<br>sign out sheet belo<br>ote new outer bags                                                                                                    | ects their cards,<br>w and EW initials | they fill | -1/     |         | 9:1      | 4   |
| Sma  | art Card           | Sign Out Sheet                                                                                                    |                                        |           |         |         |          |     |
| co#  | Card Type          | TEB #                                                                                                    | Printed Name                           | Sig       | nature  | Date    |          | EW  |
| CO1  | OP 1 of 7          | A28410829                                                                                                    | Steve FELDMAN                          | Sto       | $\leq$  | 5/30/12 | 19.11    | 11  |
| CO1  | 50 1 of 7          | A28410826                                                                                                    | Steve FELDMAN                          | At        |         | 5/30/12 | 19:11    | T   |
|      | OP 2 of 7          | A28410828                                                                                                    | Michael SINATRA                        | Unene     | Bac     | 5/30/12 | 19:12    | 1   |
| C05  | Duter<br>SO 2 of 7 | A28410825                                                                                                    | Michael SINATRA                        | Uniter    | J.B.Gr. | 5/30/12 | 19:12    | A   |
|      | OP 4 of 7          | A28410827                                                                                                    | Jonny MARTIN                           | dille     | le.     | 5/30/12 | 19:14    | 7   |
| CO4  |                    | and the second second |                                        | A IA      | Π       |         | 19:14    | 141 |

Packet Clearing House

Page 12 of 27

# Appendix: L Smart Card Sign Out Sheet from Key Ceremony 6

| Ste   |              | on of Cards<br>Act                                                                   | ivity                                   |           | Initial |                  | Time (UTC) |
|-------|--------------|--------------------------------------------------------------------------------------|-----------------------------------------|-----------|---------|------------------|------------|
| 67    | each CC      | each CO to return<br>Dreceives and insp<br>sign out sheet belo<br>ote new outer bags | pects their cards,<br>w and EW initials | they fill | 11      |                  | 20:20      |
| 10.00 | 3            | Sign Out Sheet                                                                       |                                         |           |         |                  |            |
|       | OP 1 of 7    | TEB#<br>A284/08/6                                                                    | Printed Name<br>Steve FELDMAN           | It        | nature  | Date<br>7/27/12  | Time EW    |
| CO1   | Guter 1 017  | N-0770                                                                               | Steve FELDMAN                           | 11        |         | 7127/12          |            |
| CO4   | OP 4 of 7    | A28410814                                                                            | Jonny MARTIN                            | -1.IL     | N.      | 7 <i>1</i> 27/12 | 2019 7     |
| coa   | Outer 4 of 7 |                                                                                      | Jonny MARTIN                            |           |         | 7/27/12          |            |
| CO5   | OP 5 of 7    | A284/0817                                                                            | Stephan SOMOGYI                         | 551       | 4       | 7 <i>1</i> 27/12 | 2019 7     |
| CO5   | Outer 5 of 7 |                                                                                      | Stephan SOMOGYI                         |           | m       | 7/27/12          |            |
|       |              |                                                                                      |                                         |           |         |                  |            |
|       |              |                                                                                      |                                         |           |         |                  |            |

# Appendix: M Smart Card Sign Out Sheet from Key Ceremony 7

| -   | p                      |                                                                 | ivity              |           | Initial | Time (UTC)      |    |
|-----|------------------------|-----------------------------------------------------------------|--------------------|-----------|---------|-----------------|----|
| 65  | warning                | places each OP c<br>slip in its own new<br>ne EW the tear-off   | v TEB and seals    | TEB.      | 16      | 20:44           |    |
|     |                        |                                                                 |                    |           |         |                 |    |
|     |                        | on of Cards                                                     |                    |           |         |                 |    |
| Ste |                        |                                                                 | ivity              |           | Initial | Time (UTC)      |    |
| 66  | each CO                | calls each CO to r<br>D receives and ins<br>sign out sheet belo | pects their cards, | they fill | 4       | 20:41           | 6  |
| Sm  | art Card S             | Sign Out Sheet                                                  |                    |           |         |                 |    |
| CO# | Card Type              | TEB #                                                           | Printed Name       | Sigr      | nature  | Date Time E     | w  |
| 001 | OP 1 of 7              | A284/0805                                                       | Steve FELDMAN      | 16        | ×       | 12/14/12 2045 7 | /  |
|     |                        | A28410804                                                       | Michael SINATRA    | Rober     | BSJE    | 12/14/12 20467  | 1  |
|     | OP 2 of 7              | 112 11000 1                                                     |                    |           | ^       | 1               | 11 |
| CO2 | OP 2 of 7<br>OP 4 of 7 | A28410803                                                       | Jonny MARTIN       | J.M       | Q. 1    | 2/14/12 2046    |    |

Packet Clearing House

Page 13 of 30

# Appendix: N Smart Card Sign Out Sheet from Key Ceremony 8

| Step<br>63 (<br>vs<br>Smart<br>cor cr<br>cor cr<br>cor cr<br>cor op<br>cor op<br>cor op<br>cor op<br>cor op<br>cor op<br>cor op<br>cor cr<br>cor cr<br>cor cor cr<br>cor cor cr<br>cor cor cor cor cor cor cor cor cor cor | CA calls<br>each Ci<br>verify, c<br>sheet b<br>t Card i<br>ard Type<br>a 1 of 7 | D receives<br>late and si<br>elow and I<br>Sign Out<br>TE<br>A 2 8 4 | Acti<br>to retriev<br>and insp<br>gn the EV<br>EW initial<br>Sheet | vity<br>ve their smartu<br>eects their can<br>W's copy of th<br>s their entry.<br>Printed Nam<br>Steve FELDMAN | ds, they<br>e sign out                     | Initial | Time (UTC)                                            |
|----------------------------------------------------------------------------------------------------|---------------------------------------------------------------------------------|----------------------------------------------------------------------|--------------------------------------------------------------------|----------------------------------------------------------------------------------------------------|--------------------------------------------|---------|-------------------------------------------------------|
| 63 (<br>ev<br>s<br>Smart<br>COF CS<br>COT OP<br>CO2 OP<br>CO3 OP<br>Sign-C<br>Step<br>64 A                                                                                                    | each Civerify, c<br>sheet b<br>t Card :<br>ard Type<br>3 1 ol 7<br>2 2 ol 7     | D receives<br>late and si<br>elow and I<br>Sign Out<br>TE<br>A 2 8 4 | to retrieve<br>and insp<br>gn the EV<br>EW initial<br>Sheet        | ve their smarte<br>bects their car<br>W's copy of th<br>s their entry.<br>Printed Nam                          | ds, they<br>e sign out                     | 1/      | 1.01                                                  |
| Smart<br>COF CS<br>CO1 OP<br>CO2 OP<br>CO3 OP<br>Sign-C<br>Step<br>64 A                                                                                                    | each Civerify, c<br>sheet b<br>t Card :<br>ard Type<br>3 1 ol 7<br>2 2 ol 7     | D receives<br>late and si<br>elow and I<br>Sign Out<br>TE<br>A 2 8 4 | and insp<br>gn the EV<br>EW initial<br>Sheet                       | Pects their can<br>W's copy of th<br>s their entry.<br>Printed Nam                                             | ds, they<br>e sign out                     |         | 18:20                                                 |
| СО/ С:<br>СО1 ОР<br>СО2 ОР<br>СО3 ОР<br>Sign-C<br>Step<br>64 А                                                                                                    | and Type<br>9 1 of 7<br>9 2 of 7                                                | те<br>АZBY<br>АZBY                                                   | 8 #                                                                |                                                                                                    | o 54                                       | onature |                                                       |
| CO1 OP<br>CO2 OP<br>CO3 OP<br>Sign-C<br>Step<br>64 A                                                                                                    | P 1 of 7                                                                        | AZ84<br>AZ841                                                        |                                                                    |                                                                                                    | o Si                                       | anature |                                                       |
| CO2 OP<br>CO3 OP<br>Sign-C<br>Step<br>64 A                                                                                                    | 2 017                                                                           | A 2841                                                               | 10802                                                              | Steve FELDMAN                                                                                                  |                                            |         | Date Time EW                                          |
| Sign-C                                                                                                    |                                                                                 |                                                                      |                                                                    |                                                                                                    | A                                          | S Br    | 12/13 1912 14                                         |
| Sign-C<br>Step<br>64 A                                                                                                    | 3 of 7                                                                          |                                                                      | 0801                                                               | Michael SINATRA                                                                                                | tales                                      | and a   | 12/13 1816 11                                         |
| Step<br>64 A                                                                                                    |                                                                                 | A2841                                                                | 0800                                                               | Kim DAVIES                                                                                                    | Hel                                        | for all | 12/13 1819 1/                                         |
| Step<br>64 A                                                                                                    | Dut on                                                                          | Participar                                                           | nt Signat                                                          | ure Sheet                                                                                                    |                                            |         |                                                       |
| 64 A                                                                                                    |                                                                                 |                                                                      | Activ                                                              |                                                                                                    |                                            | Initial | Time (UTC)                                            |
| SI                                                                                                    | Il partic<br>ign the<br>exit time                                               | Participan                                                           | ve the Ke<br>It Signatu                                            | ey Managerne<br>re Sheet, and                                                                                  | nt Facility,<br>note their                 | -11     | 22,53                                                 |
| 65 C                                                                                                    | A revie                                                                         | ws EWs s                                                             | cript and                                                          | signs it.                                                                                                    | No.001797000000000000000000000000000000000 |         |                                                       |
| С                                                                                                    | A Sign                                                                          | ature K                                                              | m                                                                  | 7-10                                                                                                    | ***                                        | 77      | 22:55                                                 |
| Sign O                                                                                                    | )ut of F                                                                        | acility                                                              |                                                                    |                                                                                                    |                                            |         | 2010-10 <b>0</b> 0-0-0-0-0-0-0-0-0-0-0-0-0-0-0-0-0-0- |
| Step                                                                                                    |                                                                                 |                                                                      | Activ                                                              | ity                                                                                                    |                                            | Initial | Time (PDT)                                            |
| pa                                                                                                    | articipa<br>sturn ide                                                           | nts and lo                                                           | gs their e<br>i vests to                                           | and other ite<br>xit times. Part<br>the FO. Partic                                                             | icipants                                   | 1/      | 3:58/2                                                |
| Stop Ai                                                                                                    | udio-V                                                                          | isual Rec                                                            | ording                                                             |                                                                                                    |                                            |         |                                                       |
| Step                                                                                                    |                                                                                 |                                                                      | Activ                                                              | ity                                                                                                    |                                            | Initial | Time (PDT)                                            |
| 67 SA                                                                                                    | A stops                                                                         | audio and                                                            | d video re                                                         | cording.                                                                                                    |                                            | 11      | 4:00ph                                                |
| Packet (                                                                                                    |                                                                                 | House                                                                |                                                                    |                                                                                                    |                                            |         | Page 12 of 29                                         |

# Appendix: O Smart Card Sign Out Sheet from Key Ceremony 9

| Re-Package OP Cards                                                                                                    |                                                                                                    |             |
|----------------------------------------------------------------------------------------------------|----------------------------------------------------------------------------------------------------|-------------|
| Step Activity                                                                                                    | Initial                                                                                                    | Time (UTC)  |
| 35 CA places each OP card with pre-printed<br>slip in its own new TEB and records the T<br>EW's copy of the smart card sign out shee<br>reading it aloud for verification and giving<br>tear-off strip to the EW.                                                                                                    | EB # in the                                                                                                    | 18:15       |
| Re-Distribution of Cards                                                                                                    |                                                                                                    |             |
| Step Activity                                                                                                    | Initial                                                                                                    | Time (UTC)  |
| 36 CA calls each CO to retrieve their smartca<br>each CO receives and inspects their card<br>verify, date and sign the EW's copy of the<br>sheet below and EW initials their entry.                                                                                                    | s. they                                                                                                    | 18:18       |
| Smart Card Sign Out Sheet                                                                                                    |                                                                                                    |             |
| CO# Card Type TEB # Printed Name                                                                                                    | Signature D                                                                                                    | ate Time EW |
| CO1 OP 1 of 7 A 28410774 Steve FELDMAN                                                                                                    |                                                                                                    | 18:16 1     |
| CO2 OF 2 of 7 A28410773 Michael SINATRA                                                                                                    | Ulibrit Schitz                                                                                                  | 0/14 18.17  |
| CO5 OP 5 of 7 A 284/0772 Stephan SOMOGY                                                                                                    | 1 55 ' 1/1                                                                                                    | 18:17 7     |
|                                                                                                    | U                                                                                                    |             |
| Optionally leave facility                                                                                                    | in the second second second second second second second second second second second second second second second | Time (UTC)  |
| Step         Activity           37         Optionally, all participants can now leave the room is closed and sealed until every return.                                                                                                    | the room if<br>one's                                                                                            | N/A         |
| ferrenzieren harrenzen errenzen errenzen |                                                                                                    |             |
|                                                                                                    |                                                                                                    |             |
|                                                                                                    |                                                                                                    |             |
|                                                                                                    |                                                                                                    |             |
|                                                                                                    |                                                                                                    |             |

# Appendix: P Smart Card Sign Out Sheet from Key Ceremony 10

DNSSEC Key Ceremony Script

Wednesday, March 26, 2014

Re-Package OP Cards

| Step | Activity                                                                                                    | Initial | Time (UTC) |
|------|----------------------------------------------------------------------------------------------------|---------|------------|
| 35   | CA places each OP card with pre-printed warning<br>slip in its own new TEB and records the TEB # in the<br>EW's copy of the smart card sign out sheet below,<br>reading it aloud for verification and giving the TEB<br>tear-off strip to the EW. | Nº/     | 0844       |

#### Re-Distribution of Cards

| Step | Activity                                                                                                    | Initial | Time (UTC) |
|------|----------------------------------------------------------------------------------------------------|---------|------------|
| 36   | CA calls each CO to retrieve their smartcards. As<br>each CO receives and inspects their cards, they<br>verify, date and sign the EW's copy of the sign out<br>sheet below and EW initials their entry. | Mr.     | 0845       |

#### Smart Card Sign Out Sheet

| co# | Card Type | TEB #           | Printed Name | Signature | Date    | Time | EW |
|-----|-----------|-----------------|--------------|-----------|---------|------|----|
| соз | OP 3 of 7 | Jaap AKKERHUIS  | A28410718    | D         | 3/26/14 | 0846 | r  |
| CO6 | OP 6 of 7 | LIM Choon Sa    | H28410777    |           | 3/26/14 | 0846 | K  |
| CO7 | OP 7 of 7 | Gaurab UPADHAYA | A28410779    |           | 3/26/14 | 0846 | r  |

#### Optionally leave facility

| Step | Activity                                                                                                    | Initial | Time (UTC) |
|------|----------------------------------------------------------------------------------------------------|---------|------------|
| 37   | Optionally, all participants can now leave the room if the room is closed and sealed until everyone's return. |         |            |

Packet Clearing House

Page 8 of 31

# Appendix: Q Smart Card Sign Out Sheet from Key Ceremony 11

DNSSEC Key Ceremony Script

Friday, December 12, 2014

#### Re-Package OP Cards

| Step | Activity                                                                                                    | Initial | Time (UTC) |
|------|----------------------------------------------------------------------------------------------------|---------|------------|
|      | CA places each OP card with pre-printed warning<br>slip in its own new TEB and records the TEB # in the<br>EW's copy of the smart card sign out sheet below,<br>reading it aloud for verification and giving the TEB<br>tear-off strip to the EW. | -11     | 9:17       |

#### Re-Distribution of Cards

| Step | Activity                                                                                                    | Initial | Time (UTC) |
|------|----------------------------------------------------------------------------------------------------|---------|------------|
|      | CA calls each CO to retrieve their smartcards. As<br>each CO receives and inspects their cards, they<br>verify, date and sign the EW's copy of the sign out<br>sheet below and EW initials their entry. | 4       | 19:19      |

#### Smart Card Sign Out Sheet

| CO# | Card Type | TEB #     | Printed Name    | Signature | Date     | Time  | EW |
|-----|-----------|-----------|-----------------|-----------|----------|-------|----|
| CO1 | OP 1 of 7 | A28410734 | Steve FELDMAN   | han       | 12/12/14 | 19:17 | 1  |
| CO2 | OP 2 of 7 | A28410735 | Michael SINATRA | MD. ARSE  | 12/12/14 | 15:18 | 1  |
| CO4 | OP 4 of 7 | A28410736 | Eric ALLMAN     | Sind      | 12/12/14 | 14:18 | 11 |

#### Optionally leave facility

| Step | Activity                                                                                                    | Initial | Time (UTC) |
|------|----------------------------------------------------------------------------------------------------|---------|------------|
| 38   | Optionally, all participants can now leave the room if the room is closed and sealed until everyone's return. | 1       |            |

Packet Clearing House

Page 9 of 35

# Appendix: R Smart Card Sign Out Sheet from Key Ceremony 12

| DNSSEC Key Ceremony Script                                                                                                    | Monday, February 9, 2015         |  |
|----------------------------------------------------------------------------------------------------|----------------------------------|--|
| Re-Package OP Cards                                                                                                    |                                  |  |
| Step         Activity           35         CA places each OP card with pre-printed warning                                                                                                    | Initial Time (UTC)               |  |
| slip in its own new TEB and records the TEB # in the<br>EWs copy of the smart card sign out sheet below,<br>reading it aloud for verification and giving the TEB<br>tear-off strip to the EW.     | NU 0746                          |  |
| Re-Distribution of Cards                                                                                                    |                                  |  |
| Step Activity                                                                                                    | Initial Time (UTC)               |  |
| 36 CA calls each CO to retrieve their smartcards. As each CO receives and inspects their cards, they verify, date and sign the EW's copy of the sign out sheet below and EW initials their entry. | 10751                            |  |
| Smart Card Sign Out Sheet                                                                                                    |                                  |  |
|                                                                                                    | nature Date Time EW              |  |
| CO3 OP 3 of 7 A284 10768 Kim DAVIES                                                                                                    | 2/9/15 0747 M                    |  |
| CO6 OP 6 of 7 17 681 (V7 0 7 LEE Han-Chuan CO7 OP 7 of 7 A 284 00 766 Gaurab UPADHAYA                                                                                                    | 2/9/15 0747 No<br>2/9/15 0748 No |  |
|                                                                                                    |                                  |  |
| Optionally leave facility                                                                                                    |                                  |  |
| Step         Activity           37         Optionally, all participants can now leave the room if                                                                                                 | Initial Time (UTC)               |  |
| the room is closed and sealed until everyone's return.                                                                                                    | Au 0748                          |  |
|                                                                                                    |                                  |  |
|                                                                                                    |                                  |  |
|                                                                                                    |                                  |  |
|                                                                                                    |                                  |  |
|                                                                                                    |                                  |  |
| Packet Clearing House                                                                                                    | Page 10 of 37                    |  |
|                                                                                                    |                                  |  |
|                                                                                                    |                                  |  |
|                                                                                                    |                                  |  |

# Appendix: S Smart Card Sign Out Sheet from Key Ceremony 13

| DNSSEC Key                      | Ceremony Script                                                                                                  |                                            |                   | Friday, Se | eptember 25, 2015 |
|---------------------------------|----------------------------------------------------------------------------------------------------|--------------------------------------------|-------------------|------------|-------------------|
| Re-Packag                       | e OP Cards                                                                                                    |                                            |                   |            |                   |
| Step                            | Act                                                                                                    | livity                                     |                   | Initial    | Time (UTC)        |
| slip in<br>EW's c<br>reading    | ces each OP card to<br>ts own new TEB ar<br>opy of the smart ca<br>g it aloud for verifica<br>f strip to the EW. | nd records the TEE<br>and sign out sheet I | 3 # in the below, | ht         | 9:14              |
| Re-Distribu                     | tion of Cards                                                                                                    |                                            |                   |            |                   |
| Step                            | Act                                                                                                    | livity                                     |                   | Initial    | Time (UTC)        |
| each C<br>verify,               | ls each CO to retrie<br>O receives and ins<br>date and sign the E<br>below and EW initia                         | pects their cards,<br>W's copy of the si   | they              | 17         | 19:20             |
| Smart Card                      | Sign Out Sheet                                                                                                   |                                            |                   |            |                   |
| CO# Card Typ                    | e TEB #                                                                                                    | Printed Name                               | Sig               | nature D   | Date Time EW      |
| CO1 OP 1 of 7                   | A28410724                                                                                                    | Steve FELDMAN                              | the               | 9/2        | 5/15 1915 7       |
| CO4 OP 4 of 7                   | A28410725                                                                                                    | Eric ALLMAN                                | S.I               | Mh 9/2     | 5/15 19:16        |
| CO5 OP 5 of 7                   | A28410724                                                                                                    | Stephan SOMOGYI                            | 551               | 9/2        | 5/15 19.16        |
| Optionally I                    | eave facility                                                                                                    |                                            |                   |            |                   |
| Step                            |                                                                                                    | tivity                                     |                   | Initial    | Time (UTC)        |
| 37 Option<br>the roo<br>return. | ally, all participants<br>m is closed and se                                                                     | can now leave the aled until everyon       | e room if<br>e's  | 1          | 20:314            |
|                                 |                                                                                                    |                                            |                   | V          |                   |
|                                 |                                                                                                    |                                            |                   |            |                   |
|                                 |                                                                                                    |                                            |                   |            |                   |
|                                 |                                                                                                    |                                            |                   |            |                   |
|                                 |                                                                                                    |                                            |                   |            |                   |
| Packet Clear                    | ng House                                                                                                    |                                            |                   |            | Page 10 of 38     |

Г

# Appendix: T Boot-DVD Checksum from Key Ceremony 6

|             | DNS | SEC Key Ceremony Script                                                                                                    | Frida | ay, July 27, 2012 |
|-------------|-----|----------------------------------------------------------------------------------------------------|-------|-------------------|
|             | 16  | CA opens a terminal window.                                                                                                    | 11    | 17:18             |
|             | 17  | CA verifies the time zone, date, and time on the laptop and synchronizes it if necessary.                                                                                                    | 1     |                   |
|             |     | Display the current time and timezone:                                                                                                    | 1     |                   |
|             |     | date                                                                                                    | 11    | 17:20             |
|             |     | If the timezone is not set to UTC:                                                                                                    |       |                   |
|             |     | cd /etc/                                                                                                    |       |                   |
|             |     | rm localtime                                                                                                    |       |                   |
|             |     | <pre>ln -s /usr/share/zoneinfo/UTC localtime</pre>                                                                                                    |       |                   |
|             |     | Set time to match the wall clock:                                                                                                    |       |                   |
|             |     | date mmddHHMMYYYY                                                                                                    |       |                   |
|             |     | Verify:                                                                                                    |       |                   |
|             |     | date                                                                                                    |       |                   |
|             | 18  | CA calculates sha256 checksum of the boot-DVD.<br>CA may proceed with additional steps while this<br>process completes. When the checksum is<br>complete, CA reads it aloud, four digits at a time.    | 1     | [7:34             |
|             |     | sha256sum /dev/cdrom                                                                                                    | lf    |                   |
|             | 19  | EW records the sixty-four digit boot-DVD checksum                                                                                                    |       |                   |
|             |     | 7DEY 3/F9 C33D OFFF                                                                                                    | 1     |                   |
|             |     | 9089 ABS6 13A3 8126                                                                                                    |       | 17.20             |
|             |     | 208A 3ALI A784 38A7                                                                                                    | T     | 11.54             |
|             |     | B9C9 2A4F SZAL F87C                                                                                                    |       |                   |
| actor Quite | )   | Other participants may compare this with the boot-<br>DVD checksum calculated during Key Ceremony 1,<br>reproduced for convenience in the appendices of<br>this document.                              |       |                   |
| 2 An        | 20  | CA connects USB hub to laptop.                                                                                                    | 71    | 17:21             |
|             | 21  | CA removes HSMFD KSK-HSM-01B-SJC from TEB<br>and plugs into a free USB slot on the laptop; waits<br>for O/S to recognize the FD. CA lets participants<br>view contents of HSMFD then closes FD window. | 11    | 17:29             |